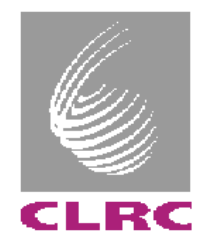

## **TCM, GIO, CAN & TTCRx**

## **Adam Davis**

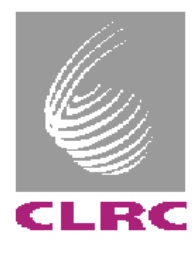

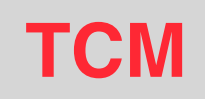

## • **Modifications and Improvements**

- **VME display logic have been re-designed.**
	- **Displays VME data of other modules.**
- **Extended memory for CAN.**
- **Document produced for up-dating TCM CPLD code.**
	- **Can be downloaded from the Firmware page of TCM: http://www.te.rl.ac.uk/esdg/atlas-flt/**
- **Three modules in use, three to be updated and tested**

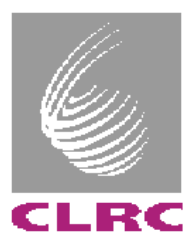

- **One design for Rx, Tx in LVDS, Bus LVDS, CMOS, etc**
- **BusLVDS (transceiver) used to test CMM (no differential assembly required, same for Tx and Rx)**
- **Modifications being made to design.**
	- **Incorrect CMC connector orientation**
	- **Other minor improvements**
- **Into drawing office by the 28/10/02 for layout**
- **Order four boards ??**
	- **CMM tests (BusLVDS, BusLVDS-> LVDS to CMOS board)**
	- **CPM tests (BusLVDS-> LVDS to CMOS board)**
	- **TTCvi 'sequencer'( ?)**

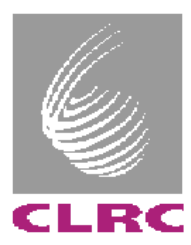

# **CAN**

- **TCM requests temperature and voltage readings from CMM via the CAN Bus (CAN Remote Request).**
- **CMM obtains FPGA temperatures via SMBus protocol & voltages using AtoD converters.**
- **CMM also alerts (CAN Transmit) TCM that over-temperature (FPGA too hot) alarm has been set.**
- **Software for CPM in development (1/4 way to completion).**

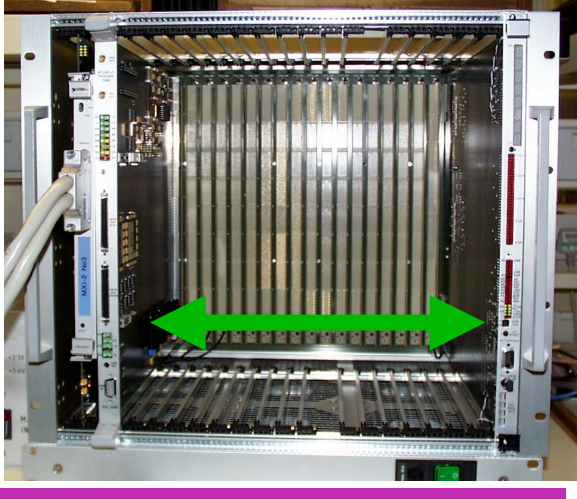

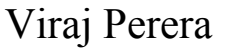

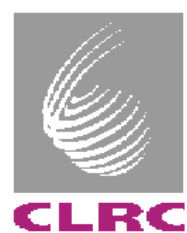

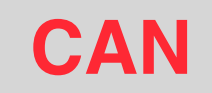

#### • **Values into TCM via CAN, then read via VME and displayed on PC**

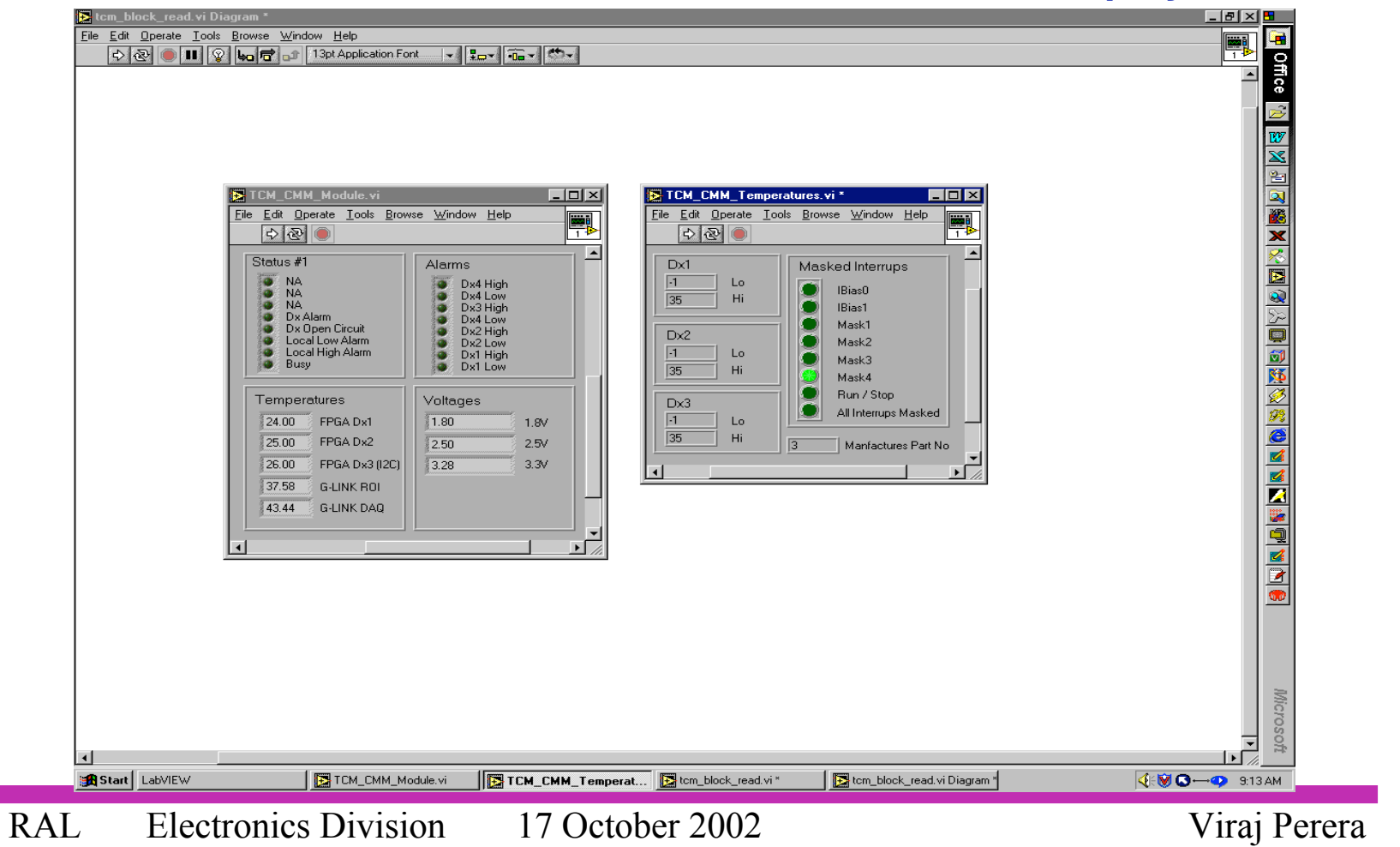

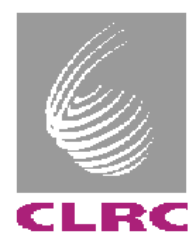

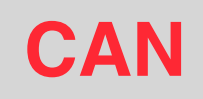

### • **How to demonstrate TCM-DCS in Slice test?**

- **Use commercial PCI CANBus card (CAN OPEN)?**
- **Next iteration of TCM to have CERN ELMB module?**
	- **Interface TCM Dual-port RAM via ELMB's digital I/O**
	- **Use CAN micro-controller internal RAM and interface to ELBM via serial interface**

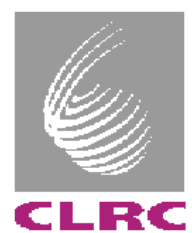

## **TTCRx**

- **PROM**
	- **Obtained verilog file.**
	- **Compiled using ModelSim.**
	- **Ready for testing.**
	- **Update schematics for new TTCrx chip**

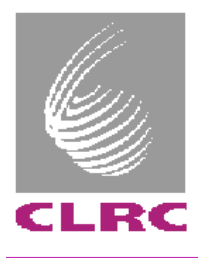

# **Summary**

- **TCM Display Problem solved.**
- **GIO Successfully being used with CMM.**
- **CAN 'functional'**
- **TTCRx Ongoing.**

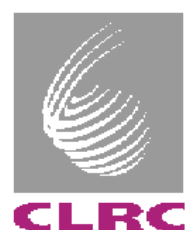

# **Things to do**

**In priority order:**

- **Update GIO schematics ready for version II.**
- **Update TTCRx card schematics for new decoder chip.**
- **Test TTCRx cards.**
- **Complete CAN software for CPM.**
- **Three TCMs to be updated**
- **TCM-DCS interface?**
- **Manufacture, assemble and test more G-Link Rx, Tx cards for DSS/ROD ???**
- **Update and re-test all DSS modules**